# Die mentis-Klasse<sup>∗</sup>

Georg M. Verweyen Georg.Verweyen@rub.de

24. Juni 2004

#### Zusammenfassung

mentis.cls provides a class file for the German publisher *Mentis Verlag GmbH, Paderborn*, that's why the rest of this document is written in German.

Für zwei verschieden Formate des Mentis Verlags nimmt mentis.cls alle notwendigen Anpassungen vor, außerdem erleichtern einige Befehle die Arbeit mit Beispielsätzen, Feingliederungen und anderem.

## 1 Warum **mentis.cls**

Diese Datei stellt sicher, dass LATEX-Dateien typographisch korrekt, gut lesbar und allen Vorgaben des Mentis-Verlages gerecht gesetzt werden. Im Einzelnen sorgt das Paket für einen guten Satzspiegel, für einheitliche Überschriftenformatierung, es stellt Befehle für Beispielsätze zur Verfügung, ändert die Darstellung der Fußnoten, des Inhaltsverzeichnisses und des Literaturverzeichnisses. Vor allem muss sich der Autor um all diese Feinheiten keine unnötigen Gedanken machen, sondern nur dem Programm mitteilen was für eine logische Struktur (etwa eine Fußnote) er haben will. WYGIWYM: What You Get Is What You Mean.

Entstanden ist diese Datei beim Satz der Bücher *Logik, Sprache, Metaphysik* und *Freges Kritik* von Prof. Dr. Ulrich Pardey. Das vorliegende Format trägt daher vor allem seinen Bedürfnissen Rechnung. Dennoch sollten die vorgenommenen Anpassungen eine solide Basis für andere Veröffentlichungen im Mentis-Verlag bilden.

An dieser Stelle möchte ich darauf hinweisen, dass alle wesentlichen Anpassungen des recht amerikanischen Stils der LATEX 2ε -Basisklassen an kontinentaleuropäische Lesegewohnheiten dem KOMA-Script-Paket von Frank Neukam, Markus Kohm und Axel Kielhorn zu verdanken sind. mentis.cls ist nicht mehr als das angepasste Tüpfelchen auf dem i von KOMA-Scrıpt.

### 2 Gebrauch

Wenn Sie diese Anleitung als fertige pdf- oder dvi-Datei aus dem Netz geladen haben, müssen Sie auf Ihrem System eventuell noch die cls-Datei erzeugen. Dazu benötigen

<sup>∗</sup>An dieser Stelle möchte ich mich erst einmal für die lausig abgestimmten Schriftarten dieser Dokumentation entschuldigen. Der einzige Vorteil dieser Darstellung ist, dass die Verwendung von Adobe Standard-Schriften die Größe der Datei und damit auch die Downloadzeit um 80 % reduziert. Auch sonst entspricht diese Datei nicht meinen typografischen Vorstellungen, sie folgt einfach dem Standard für automatisch generierte Dokumentationen von LATEX-Klassen.

Sie die Dateien mentis.dtx und mentis.ins. Am einfachsten geht dies indem Sie in der Kommandozeile latex mentis.ins eingeben und eine eventuelle Rückfrage mit y bejahen. Diese Anleitung können Sie erzeugen indem Sie latex mentis.dtx eingeben. Kommen wir endlich zu Ihrem Text: Zunächst müssen Sie L<sup>AT</sup>FX mitteilen, dass \documentclass{mentis} es sich bei dem Projekt, an dem Sie gerade arbeiten, um ein Buch für den Mentis-Verlag handelt. Dazu geben Sie einfach als obligatorischen Parameter des \documentclass-Befehls mentis ein: \documentclass{mentis}

> Dann müssen Sie noch angeben, ob Ihr Buch im kleineren oder größeren Format des Verlages gedruckt werden soll, dies geschieht als optionales Argument: \documentclass[mentisklein]{mentis} oder \documentclass [mentisgross]{mentis}.

Sofern Sie keine Pakete einbinden, die den Satzspiegel beeinflussen, sollte Ihr Dokument jetzt bereits die richtigen Maße aufweisen. Diese sind im einzelnen der Tabelle zu entnehmen.

Falls Sie noch Abweichungen feststellen, haben Sie höchstwahrscheinlich Befehle in Ihrem Dokument benutzt, die den Satzspiegel beeinflussen – etwa \textheight, \textwidth, \enlargethispage. Diese sollten Sie entfernen und nur in Notfällen (sehr schlechte Seitenumbrüche) darauf zu-Tabelle 1: Maße des Satzspiegels im großen/kleirückgreifen. Auch andere Pakete zur Änderung nen Format

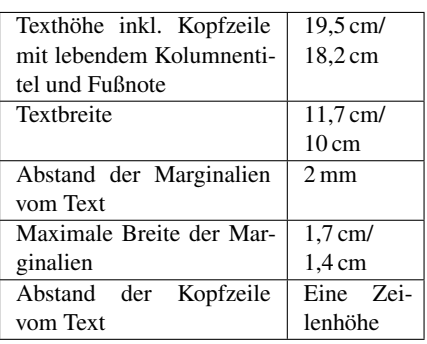

der Seitenränder etc., wie etwa geometry.sty sollten Sie hier nicht nutzen.

## 3 Optionen

Wie bereits erwähnt, steht und fällt mentis.cls mit der Verwendung von KOMA-Script. Das bedeutet nicht nur, dass Sie dieses Paket installiert haben sollten (was bei allen üblichen Distributionen von LATEX  $2_F$  der Fall ist), es bedeutet auch, dass Sie sich ein wenig mit KOMA-Script vertraut machen sollten, wenn Sie von den Standardeinstellungen abweichen wollen.

Die wesentlichen Optionen, die Sie mentis.cls in der Form \documentclass [(Option), (Option),...] übergeben können sind: mentisgross/mentisklein, mentisroemisch, final/draft, openany/openright, smallheadings/ normalheadings/bigheadings, 10pt/11pt/12pt. Achten Sie bitte darauf, alle Optionen ohne Leerräume und durch Kommata getrennt hintereinander zu schreiben.

mentisgross Eine dieser beiden Optionen *muss* angegeben werden. Damit wird dem Paket mitgementisklein teilt, ob der Text im etwas größeren oder kleineren Format des Verlages erscheinen soll.

mentisroemisch Diese Option stellt die Nummerierung der Kapitel auf römische Ziffern um und passt das Inhaltsverzeichnis entsprechend an. Außerdem werden den Abschnittsnummern nicht die Kapitelnummern vorangestellt. Also nicht »III.2« sondern einfach »2«. Kapitelnummer und -name findet der Leser jederzeit in der Kopfzeile.

 $final/draft$  draft teilt LAT<sub>EX</sub> mit, dass es sich um einen Probeausdruck handelt. Überlange Zeilen werden dann durch schwarze Balken markiert. Außerdem geben dann einige nützliche Pakete (die Sie bei Bedarf selbst einbinden müssen) auf dem Ausdruck zusätzliche Informationen, die im späteren Druck (final) natürlich nicht erscheinen sollen, so zeigt

showlabels alle Namen von Labeln und Verweisen, showidx zeigt, auf welche Stellen im Text später der Index verweisen wird etc. final schaltet diese Funktionen zentral ab.

openany/openright Mit openright legen Sie fest, dass Kapitel nur auf rechten, also ungeraden Buchseiten beginnen dürfen. openany hebt diese Restriktion auf. Eine eigene neue Seite erhalten Kapitelanfänge in jedem Fall.

...headings Mit dieser Option wählen Sie die Größe der Überschriften, ich persönlich finde smallheadings meistens ausreichend.

10pt/11pt/12pt Diese Option gibt die Größe der Grundschrift an. Alle verwendeten Größen (Überschriften, Fußnoten, Kopfzeilen) werden bei Änderung dieser Grundschrift angepasst. Ich halte 10 Punkt für gut lesbar, allerdings werden beim größeren Satzspiegel die Zeilen dann etwas lang. 11 Punkt sind in der Latin Modern eine sehr komfortable Schriftgröße, 12 pt wäre für ein (Sach-)Buch ziemlich groß.

oneside Wenn Sie für den eigenen Bedarf ein Exemplar einseitig ausdrucken wollen, können Sie die Option oneside angeben, damit ändert sich die Position der Seitenzahl, die Randverteilung und die Erstellung der lebenden Kolumnentitel – für den Buchdruck ist natürlich zweiseitiger Druck voreingestellt (twoside).

> Wie bei LATEX-Büchern üblich ist die höchste Gliederungsebene \chapter [ $\{Kurztitel\}$ ]  $\{\langle Titel \rangle\}$ .<sup>1</sup> Es folgen \section[ $\{Kurztitel\}$ ]  $\{\langle Titel \rangle\}$ , \subsection [ $\langle Kurztitel\rangle$ ] { $\langle Titel\rangle$ } und \subsubsection [ $\langle Kurztitel\rangle$ ] { $\langle Titel\rangle$ }. Darüberhinaus gibt es die Möglichkeit, das Buch mit \part[h*Kurztitel*i]{h*Titel*i} in einige

### 4 Gliederungselemente

(wenige!) große Teile zu gliedern. Diese Gliederungselemente verlangen (jedenfalls \Pnum typographisch) nach einem Titel! Um die Möglichkeit zu bieten, Unterabschnitte ohne Titel zu nummerieren steht der Befehl \Pnum zur Verfügung. Wird er mit leerem Argument verwendet, so entsteht ein neuer Unterabschnitt mit laufender Nummer, die dem Paragraphen in hervorgehobener Schrift vorangestellt wird. In Abschnitt 3 erzeugt \Pnum{} also einen Absatz, an dessen Anfang **3.1** steht, weitere Verwendung erzeugt **3.2** usw. Diese Unterabschnitte werden zwar nicht ins Inhaltsverzeichnis aufgenommen, man kann jedoch mit \label{h*Labelname*i} und \ref{h*Labelname*i} darauf Bezug nehmen. Anders verhält sich \Pnum wenn das Argument nicht leer ist, dann wird dem Absatz dieses Argument vorangestellt. Diese Funktion ist für Markierung von Absätzen mit Buchstaben, römischen Ziffern oder kurzen Ausdrücken wie »Zu iii)« besonders geeignet. Eine Bezugnahme auf diese Struktur ist mit \ref nicht vorgesehen.

\absatz \absatz erzeugt einen neuen Absatz, der vom vorhergehenden durch einen wohlbemessenen (flexiblen) Abstand getrennt ist. Mitten in diesem Leerraum steht ein kleines Sternchen.<sup>2</sup>

## 5 Langzitate

quote Langzitate werden in eine Umgebung namens quote gesetzt. Diese beginnt mit \begin{quote} und wird durch \end{quote} beendet. Dazwischen steht der Text, der dann im Druck etwas kleiner und eingerückt erscheint. An- und Abführungszeichen

3

<sup>&</sup>lt;sup>1</sup>Bemerkenswert bei mentis ist, dass die Kurztitel lediglich in der Kopfzeile auftauchen, im Inhaltsverzeichnis dagegen der reguläre Titel. (Diese Funktion könnte bei einer Umstellung auf LATEX3 für Probleme sorgen.)

 ${}^{2}$ Es ist unschwer zu erkennen, dass es sich bei hierbei um mein Lieblingsmakro handelt ...

sind am Anfang und Ende eines solchen Langzitates redundant und sollten daher nicht gesetzt werden.

## 6 An- und Abführungszeichen

Von allen Anführungszeichen gefallen mir »umgekehrte Guillemets« entschieden am besten. Diese sind meines Wissens im deutschen Buchsatz auch am häufigsten vertreten. In der Schweiz und in Frankreich bevorzugt man «normale Guillemets». In Deutschland sind auch – aber weniger im Buchdruck – "Deutsche Anführungszeichen" üblich.<sup>3</sup> Im Englischen Sprachraum die "Anglikanischen Anführungszeichen". Nur auf alten Computern findet man noch die "Doubleqoutes". Zu allen Versionen gibt es auch noch einfache Ausführungen. Um das Chaos zu lichten schlage ich folgende Befehle vor: \Dll, \Drr, \Dl und \Dr für die deutschen Anführungszeichen: Doppelte-Links, Doppelte-Rechts, Einfache-Links, Einfache-Rechts. Für die englischen, die man bei englischsprachigen Zitaten nach Duden verwenden sollte: \Ell, \Err, \El und \Er.

Sollten einem die Anführungszeichen nachher gar nicht gefallen, braucht man nur einmal den entsprechenden Befehl zu ändern.

### 7 Beispielsätze

Wenn man im Text Beispielsätze verwendet, dann sollten diese aus dem laufenden Text hervorgehoben werden. mentis.cls macht das einheitlich für den Autor mit dem Befehl \Psatz \Psatz{h*Nummer*i}{h*Satz*i}. Die Nummer des Satzes erscheint in runden Klammern als Marginalie in der ersten Zeile des Satzes. Wird keine Nummer angegeben, erscheint auch keine Marginalie.

### 8 Kleinkram

Für die Markierung von Varianten von Sätzen sind kleine hochgestellte Striche oder Sterne üblich, um nicht auf Hochkomma oder zentrierte Sterne zurückzugreifen, empfehle \strich ich die Verwendung von \strich und \stern.

\stern Um einen Begriff in spitze Klammern zu setzen, biete ich \spitz{h*Begriff*i} an.

\spitz Für tiefgestellte Zahlen oder Buchstaben, Indizes in diesem Sinne, steht \textsubscript \textsubscript{h*Index*i} bereit – analog zum \textsuperscript der Standardklassen.

\tief Ein etwas kürzeres *alias* mit der selben Funktion wie \textsubscript ist \tief. Um »A<sub>1</sub>« zu erhalten ist A \tief{1} wesentlich (!) besser als A  $$$ {1}  $$$ , da die Schriftartumschaltung nur mit erster Variante sichergestellt ist! »\textbf{A\$\_{1}\$}« erzeugt eben nicht » $A_1$ «, sondern » $A_1$ «.

Weitere Kleinigkeiten sind hier vorerst nicht kommentiert, und stehen am Ende der Dokumentation.

<sup>3</sup>An dieser Stelle vielleicht eine kleine Warnung vor MS-Word: Die einfachen deutschen Abführungszeichen werden oft als einfache anglikanische Abführungszeichen gesetzt. Bei automatisch transformierten Texten findet sich der Fehler dann auch in LATEX-Dateien. Achten Sie also darauf, dass der kleine hochgestellte Strich aussieht wie eine 6, nicht wie eine 9.

## 9 Literaturnachweise

Ich empfehle dringend die Verwendung des Jurabib-Paketes zusammen mit BiBTEX. Entsprechende Anpassungen für Jurabib nimmt mentis.cls vor.

## 10 Zeilenumbruch

Wenn man beim kleineren Format eine 10-Punkt-Schrift, oder beim größeren Format eine 11-Punkt-Schrift wählt und nicht zu kurze Absätze schreibt, dann hat man so viele Wörter in einer Zeile und so viele Zeilen pro Absatz, dass man sehr anspruchsvoll sein kann, was die Qualität des Blocksatzes angeht. L<sup>AT</sup>EX2e reagiert auf zwei Parameter, die das Verhalten beim Umbruch steuern, beide habe ich etwas niedriger gesetzt, als üblich, was einerseits einen hervorragenden Satz, aber andererseits auch etwas mehr Warnungen in der Log-Datei ergibt. \emergencystretch hat die Länge 1em und der \tolerance-Wert ist 125. Sollte ein Absatz schlecht umgebrochen werden wegen zu kurzer Zeilen oder tolerant Abbildungen etc. so kann mit \begin{tolerant} {*\Wert*} } ... \end{tolerant} für einen Absatz (oder mehrere) ein höherer Wert (bis 9 999) gewählt werden. Die Wortabstände werden dann bei Bedarf größer gewählt.

# 11 Implementierung

Ab hier folgt der Programmcode mit Erläuterungen, niemand sollte sich genötigt fühlen weiter zu lesen, im Falle eines Problems kann es jedoch sehr nützlich sein, das Uhrwerk zu öffnen um zu schauen, wie es funktioniert.

#### 11.1 Einbindung von Paketen

Zunächst lade ich mit allen angegebenen Optionen die KOMA-Script Klasse für Bücher: scrbook.

1 \LoadClassWithOptions{scrbook}

Bevor ich das vergesse, einige Dinge müssen am Anfang des Dokuments also direkt beim Befehl \begin{document} ausgeführt werden:

```
2 \AtBeginDocument{%
3 \selectlanguage{ngerman}%
4 \makeindex%
5 \pagestyle{scrheadings}\pagestyle{mentis}%
6 }
```
Dann folgen etliche Pakete:

inputenc ermöglicht die direkte Eingabe von Umlauten, auf nicht Windows-Rechnern kann in Abhängigkeit vom Editor eine andere Codierung als Latin1 vorliegen.

7 \RequirePackage[latin1]{inputenc}

fontenc stellt die richtige Codepage zur Verfügung, entscheidend ist die letzte Angabe, hier also das aktuelle Kodierungs-schema für westliche Schriftarten

8 \RequirePackage[OT1,T3,T1]{fontenc}

babel ist das Sprachentalent unter den Paketen, ngerman steht für die Neue Deutsche Rechtschreibung und die damit geänderte Silbentrennung.

9 \RequirePackage[polutonikogreek,german,ngerman]{babel}

Mit varioref können flexible Verweise à la »auf der folgenden Seite« automatisch erzeugt werden.

10 \RequirePackage[german]{varioref}

lgreek stellt griechische Schrift inkl. Silbentrennung zur Verfügung.

11 \RequirePackage{lgreek}

tabularx ist eine mächtige Erweiterung der tabular-Umgebung und hhline bringt noch einige hübsche Tabellenlinien mit.

```
12 \RequirePackage{tabularx}
13 \RequirePackage{hhline}
```
xspace stellt den gleichnamigen Befehl zur Verfügung, der am Ende von Makros einen zusätzlichen Leerraum einfügt, wenn dort im Quelltext auch ein Leerraum war.

```
14 \RequirePackage{xspace}
```
Diese drei Pakete der American Mathematic Society enthalten Symbole, Fonts und Operatoren.

```
15 \RequirePackage{amsmath}
16 \RequirePackage{amsfonts}
17 \RequirePackage{amssymb}
```
text comp stellt ein paar weitere Symbole bereit.

18 \RequirePackage{textcomp}

Das graphics-Paket braucht man einfach immer mal wieder.

19 \RequirePackage{graphics}

scrpage2 wird hier völlig unterfordert und wird nur für die lebenden Kolumnentitel gebraucht

20 \RequirePackage{scrpage2}

jurabib passt BibTEX den Bedürfnissen deutscher Geisteswissenschaftler an.

21 \RequirePackage{jurabib}

picinpar Lässt Absätze um Graphiken oder Tabellen etc. fließen.

22 \RequirePackage{picinpar}

makeidx erstellt automatisch den Index.

23 \RequirePackage{makeidx}

relsize stellt relative Textgrößen zur Verfügung.

24 \RequirePackage{relsize}

Zwei hab' ich noch, damit und durch den Befehl \RaggedRight erreicht man Flattersatz *mit* Trennungen – ist wichtig für den Index. Und multicol braucht man sowieso!

```
25 \RequirePackage{multicol}
26 \RequirePackage{ragged2e}
```
Damit wären die Pakete alle installiert. Bleibt noch, alle Optionen an scrbook weiterzureichen und danach das Ende der Optionen zu erklären.

```
27 \DeclareOption*{%
28 \PassOptionsToClass{\CurrentOption}{scrbook}%
29 }
```
Für die kleine Reihe des Verlages steht die Option mentisklein bereit, sie ruft intern den Befehl \m@ntisklein auf.

```
30 \DeclareOption{mentisklein}{\m@ntisklein}
31 \DeclareOption{mentiskleinAfuenf}{\m@ntiskleinAfuenf}
```
Für die große Reihe gibt es analog mentisgross/\m@ntisgross.

32 \DeclareOption{mentisgross}{\m@ntisgross}

mentisroemisch stellt die Nummerierung der Kapitel mit römischen Ziffern bereit durch den internen Befehl \m@ntisroemisch

33 \DeclareOption{mentisroemisch}{\m@ntisroemisch}

### 11.2 Inhaltsverzeichnis/**mentisroemisch**

Ursprung des ganzen Problems mit dem Inhaltsverzeichnis ist die Nummerierung der Kapitel mit römischen Ziffern. Die vermaledeite acht (VIII) ist dann einfach zu lang! Ich definiere also eine neue Länge \ChapterExtraWidth um die einige Längen dann vergrößert oder auch verkleinert werden. Mit \setlength{\ChapterExtraWidth} {h*Länge*i} kann dieser Wert verändert werden, das wird aber vermutlich erst ab Kapitel »XVII« nötig und so viele Kapitel würde ich nicht mehr römisch nummerieren. Analog gibt es \S(ubs)ectionExtraWidth und \PagenumExtraWidth. Für alle diese Längen können auch negative Längen eingegeben werden. Hier werden für Mentis einige Werte voreingestellt, die KOMA-Script Standardwerte sind in den Längen ohne »Extra« abgelegt. Die Berechnung der effektiven Länge aus normaler Länge plus Extralänge geschieht unmittelbar vor dem Setzen, d. h. man könnte auch für einzelne Überschriften andere Abstände wählen. Auch die Seitenzahlen brauchen, wenn sie fett und dreistellig sind etwas mehr als 1,55 em, daher:

```
34 \renewcommand{\@pnumwidth}{1.95em}
```

```
35 \newlength{\ChapterExtraWidth}
36 \setlength{\ChapterExtraWidth}{0em}
```
mentisroemisch verlängert den Raum für die Kapitelmarkierung um ein »em«. Der Rest rückt automatisch nach.

```
37 \DeclareRobustCommand{\m@ntisroemisch}{%
38 \setlength{\ChapterExtraWidth}{1em}%
```
Und das Erscheinungsbild der Kapitel- und Abschnittsnummern wird hier geändert. Die Kapitel werden römisch nummeriert und der erste Unterabschnitt soll nicht »I.1« heißen sondern einfach »1«, also ohne das Kapitel – das findet man ja in der Kopfzeile. Danach endet der Befehl \m@ntisroemisch.

```
39 \renewcommand\thesection{\arabic{section}}
40 \renewcommand\thechapter{\Roman{chapter}}
41 }
42 \newlength{\SectionExtraWidth}
43 \setlength{\SectionExtraWidth}{0em}
44 \newlength{\SubsectionExtraWidth}
45 \setlength{\SubsectionExtraWidth}{0em}
46 \newlength{\ChapterLabelWidth}%
47 \newlength{\SectionIndentWidth}
48 \newlength{\SubsectionIndentWidth}
49 \newlength{\SubsubsectionIndentWidth}
50 \newlength{\SectionLabelWidth}
51 \newlength{\SubsectionLabelWidth}
52 \newlength{\SubsubsectionLabelWidth}
53 \renewcommand*\l@chapter[2]{%
54 \setlength{\ChapterLabelWidth}{1.5em}%
55 \addtolength{\ChapterLabelWidth}{\ChapterExtraWidth}%
```

```
56 \ifnum \c@tocdepth >\m@ne
57 \addpenalty{-\@highpenalty}%
58 \vskip 1.0em \@plus\p@
59 \setlength\@tempdima{\ChapterLabelWidth}%
60 \if@tocleft
61 \ifx\toc@l@number\@empty\else
62 \setlength\@tempdima{0\toc@l@number}%
63 \setminus fi
64 \quad \text{If}65 \begingroup
66 \parindent \z@ \rightskip \@pnumwidth
67 \parfillskip -\@pnumwidth
68 \leavevmode \sectfont
69 \advance\leftskip\@tempdima
70 \hbarskip -\left\{ \right\}71 #1\nobreak\hfil \nobreak\hb@xt@\@pnumwidth{\hss #2}\par
72 \penalty\@highpenalty
73 \endgroup
74 \fi<sup>2</sup>
75 }
76 \renewcommand*\l@section{%
77 \setlength{\SectionLabelWidth}{2.3em}%
78 \addtolength{\SectionLabelWidth}{\SectionExtraWidth}%
79 \addtolength{\SectionLabelWidth}{-.5\ChapterExtraWidth}%
80 \setlength{\SectionIndentWidth}{1.5em}%
81 \addtolength{\SectionIndentWidth}{\ChapterExtraWidth}%
82 \@dottedtocline{1}{\SectionIndentWidth}{\SectionLabelWidth}%
83 }
84 \renewcommand*\l@subsection{%
85 \setlength{\SubsectionIndentWidth}{3.8em}%
86 \addtolength{\SubsectionIndentWidth}{\ChapterExtraWidth}%
87 \addtolength{\SubsectionIndentWidth}{\SectionExtraWidth}%
88 \setlength{\SubsectionLabelWidth}{3.2em}%
89 \addtolength{\SubsectionLabelWidth}{\SubsectionExtraWidth}%
90 \addtolength{\SubsectionLabelWidth}{-\ChapterExtraWidth}%
91 \@dottedtocline{2}{\SubsectionIndentWidth}{\SubsectionLabelWidth}%
92 }
93 \renewcommand*\l@subsubsection{%
94 \setlength{\SubsubsectionIndentWidth}{7.0em}%
95 \addtolength{\SubsubsectionIndentWidth}{\ChapterExtraWidth}%
96 \addtolength{\SubsubsectionIndentWidth}{\SectionExtraWidth}%
97 \addtolength{\SubsubsectionIndentWidth}{\SubsectionExtraWidth}%
98 \setlength{\SubsubsectionLabelWidth}{4.1em}%
99 \addtolength{\SubsubsectionLabelWidth}{-\ChapterExtraWidth}%
100 \@dottedtocline{3}{\SubsubsectionIndentWidth}{\SubsubsectionLabelWidth}%
101 }
```
### 11.3 Der Satzspiegel, **mentisgross/mentisklein**

Einige Einstellungen zum Satzspiegel in Mentis-Büchern. Die Position des größeren Satzspiegels auf einer A4-Seite entspricht sogar ziemlich genau der klassischen Neunerteilung, wenn man 2cm für die Bindung in einer Klemmmappe abzieht, so dass auch der Probeausdruck für meinen Geschmack sehr gut aussieht.

Erstmal kommen die Daten für die größere Reihe:

```
102 \DeclareRobustCommand{\m@ntisgross}{
103 \setlength{\oddsidemargin}{16.6mm}
104 \setlength{\textwidth}{117mm}
105 \setlength{\topmargin}{8.6mm}
106 \setlength{\marginparsep}{2mm}
107 \setlength{\marginparwidth}{17mm}
108 \setlength{\textheight}{195mm}
109 \setlength{\headsep}{\baselineskip}
```
Soweit ist noch alles zu verstehen oddsidemargin und topmargin spielen für den Druck keine Rolle, sie positionieren den zu bedruckenden Bereich lediglich harmonisch auf einem A4-Bogen, der Rest ergibt sich aus Tabelle 1 in Abschnitt 1. Leider umfasst \textheight weder die Höhe der Kopfzeile, noch ihren Abstand zum Text. Beide Werte müssen also noch von \textheigth abgezogen werden.

```
110 \addtolength{\textheight}{-\headsep}
111 \addtolength{\textheight}{-\headheight}
112 }
```
Hier nochmal genau dasselbe nur mit den Daten für die kleine Reihe, vgl. Tabelle 1 in Abschnitt 1.

```
113 \DeclareRobustCommand{\m@ntisklein}{
114 \setlength{\oddsidemargin}{24.4mm}
115 \setlength{\textwidth}{100mm}
116 \setlength{\topmargin}{14.6mm}
117 \setlength{\marginparsep}{2mm}
118 \setlength{\marginparwidth}{17mm}
119 \setlength{\textheight}{182mm}
120 \setlength{\headsep}{\baselineskip}
121 \addtolength{\textheight}{-\headsep}
122 \addtolength{\textheight}{-\headheight}
123 }
124 \DeclareRobustCommand{\m@ntiskleinAfuenf}{
125 \setlength{\oddsidemargin}{-15mm}
126 %\setlength{\evensidemargin}{-15mm}
127 \setlength{\textwidth}{100mm}
128 \setlength{\topmargin}{-16,07mm}
129 \setlength{\marginparsep}{2mm}
130 \setlength{\marginparwidth}{17mm}
131 \setlength{\textheight}{182mm}
132 \setlength{\headsep}{\baselineskip}
133 \addtolength{\textheight}{-\headsep}
134 \addtolength{\textheight}{-\headheight}
135 }
136
```
Mit diesen Einstellungen sind die Optionen alle abgearbeitet:

137 \ProcessOptions\relax

### 11.4 Kopf- und Fußzeilen

Einige Seiten sollen völlig frei von Kopf- oder Fußzeilen bleiben:

• Die Titelseite

- Die erste Seiten ...
	- eines neuen Hauptteils
	- eines neuen Kapitels
	- des Index

138 \renewcommand{\titlepagestyle}{empty}

- 139 \renewcommand{\partpagestyle}{empty}
- 140 \renewcommand{\chapterpagestyle}{empty}

141 \renewcommand{\indexpagestyle}{empty}

Bei Mentis sind die Kopfzeilen etwas kleiner als die Grundschrift und kursiv.

142 \renewcommand{\headfont}{\normalfont\small\itshape}

Der Seitenstil mentis setzt die Seitenzahlen und die lebenden Kolumnentitel an die richtigen Stellen. Im ersten Block werden die Kopfzeilen, im zweiten die Fußzeilen definiert. Jeder dieser Blöcke ist in Abschnitte für die linken Seiten, rechten Seiten und die Seiten im einseitigen Druck aufgeteilt.

Also \newpagestyle{{ $\langle Kopf-links \rangle$ }{ $\langle Kopf-rechts \rangle$ }{ $\langle Kopf-einseitig \rangle$ }} {{h*Fuß-links*i}{h*Fuß-rechts*i}{h*Fuß-einseitig*i}} (natürlich ohne Leerräume oder Zeilenumbrüche das Ganze).

```
143 \newpagestyle{mentis}%
144 {%
145 {\rho}146 \hfill\leftmark\hfill%
147 } \frac{8}{6}148 {\hfill\rightmark\hfill%
149 \llap{\pagemark}%
150 } \frac{8}{6}151 {\hfill\headmark\hfill%
152 } \frac{8}{6}153 } %154 {%
155 {}%
156 { } \frac{6}{5}157 {\hfill\pagemark\hfill}
158 } \frac{6}{5}
```
War doch ganz einfach!

#### 11.5 Fußnoten

Die Fußnotenmarkierung steht klein, hoch und mit einem Leerzeichen Abstand zum Fußnotentext.

159 \deffootnote[1.2em]{1.2em}{1.2em}{\textsuperscript{\thefootnotemark}\ }

Der Fußnotentrennstrich ist genau 2cm lang.

```
160 \renewcommand*{\footnoterule}{%
161 \hrule\@width 2cm
162 \kern8\p@
163 }
```
### 11.6 Langzitate

```
quote Langzitate mit kleinerer Schriftart, zwei Gevierte eingerückt.
```

```
164 \renewenvironment{quote}%
165 {\list{}{\setlength{\listparindent}{1em}%
166 \setlength{\itemindent}{0em}%
167 \setlength{\leftmargin}{2em}%
168 \setlength{\rightmargin}{0em}%
169 \setlength{\parsep}{\z@}%
170 } \frac{6}{6}171 \smaller\item\relax\ignorespaces%
172 } %173 {\text{endlist}}
```

```
footquote Langzitate in Fußnoten mit noch kleinerer Schriftart, ebenfalls eingerückt. footquote
             ist seit Version 1.1 obsolet! Einfach quote nehmen!
```
174 \newenvironment{footquote}{\begin{quote}}{\end{quote}}%

### 11.7 An- und Abführungszeichen

Nicht nötig, diese Befehle, aber nützlich, wenn man alle Anführungszeichen umstellen (können) will. Es sind bloße Abkürzungen für die jeweiligen Zeichen.

```
\overline{11}
```

```
175 \newcommand{\Dll}{\frqq}
```

```
\Drr
```
176 \newcommand{\Drr}{\flqq}

```
\Dl
```

```
177 \newcommand{\Dl}{\frq}
```

```
\Dr
```

```
178 \newcommand{\Dr}{\flq}
```
\Ell

179 \newcommand{\Ell}{\textquotedblleft}

\Err

180 \newcommand{\Err}{\textquotedblright}

```
\E1
```

```
181 \newcommand{\El}{\textquoteleft}
```

```
\Er
```

```
182 \newcommand{\Er}{\textquoteright}
```
#### 11.8 Gliederungselemente

Es folgt die Definition der Kapitelüberschrift aus scrbook.cls mit kleinen Änderungen, die für ungekürzte Einträge von Überschriften ins Inhaltsverzeichnis sorgen.

```
183 \def\@chapter[#1]#2{\ifnum \c@secnumdepth >\m@ne
184 \if@mainmatter
185 \refstepcounter{chapter}%
186 \@maybeautodot\thechapter%
187 \typeout{\@chapapp\space\thechapter.}%
188 \addcontentsline{toc}{chapter}%
In der folgenden Zeile habe ich 2 statt 1 gesetzt.
189 {\protect\numberline{\thechapter}#2}%
190 \else
In der folgenden Zeile habe ich wieder 2 statt 1 gesetzt.
191 \addcontentsline{toc}{chapter}{#2}\fi
192 \else
Nocheinmal 2 statt 1 gesetzt.
193 \addcontentsline{toc}{chapter}{#2} %
194 \quad \text{if}195 \chaptermark{#1}%
196 \addtocontents{lof}{\protect\addvspace{10\p@}}%
197 \addtocontents{lot}{\protect\addvspace{10\p@}}%
198 \{e\} | \{float@addtolists}{}{%
199 \float@addtolists{\protect\addvspace{10\p@}}}
200 \if@twocolumn
201 \if@at@twocolumn
202 \@makechapterhead{#2}%
203 \else
204 \@topnewpage[\@makechapterhead{#2}]%
205 \quad \text{if}206 \else
207 \@makechapterhead{#2}%
208 \@afterheading
209 \qquad \qquad \qquad \qquad \qquad \qquad \qquad \qquad \qquad \qquad \qquad \qquad \qquad \qquad \qquad \qquad \qquad \qquad \qquad \qquad \qquad \qquad \qquad \qquad \qquad \qquad \qquad \qquad \qquad \qquad \qquad \qquad \qquad \qquad \qquad \qquad \qquad \qquad
```
Die unscheinbaren Zeilen – ;-) – die folgen werden, definieren die  $\setminus$ section und sind entnommen aus ltsect.dtx.

Die Umdefinition greift in den LATEX-Kernel ein – eine dauerhafte Kompatibilität ist also *nicht* gesichert! Wer weiß ob LATEX3 dieselben internen Befehle verwendet . . . ?

Anders scheint es nicht möglich zu sein, im Inhaltsverzeichnis die vollständige und in der Kopfzeilen eine gekürzte Überschrift zu haben. Für den rettenden Hinweis danke ich Markus Kohm!

```
210 \def\@sect#1#2#3#4#5#6[#7]#8{%
211 \ifnum #2>\c@secnumdepth
212 \let\@svsec\@empty
213 \text{ |}e214 \refstepcounter{#1}%
215 \protected@edef\@svsec{\@seccntformat{#1}\relax}%
216 \fi
217 \@tempskipa #5\relax
218 \ifdim \@tempskipa>\z@
219 \begingroup
```

```
220 + 61221 \@hangfrom{\hskip #3\relax\@svsec}%
222 \interlinepenalty \@M #8\@@par}%
223 \endgroup
Die 7 in der folgenden Zeile (und auch anderswo) steht für die gekürzte Version der
Überschrift.
224 \csname #1mark\endcsname{#7}%
225 \addcontentsline{toc}{#1}{%
226 \ifnum #2>\c@secnumdepth \else
227 \protect\numberline{\csname the#1\endcsname}%
228 \fi
```
In der folgenden Zeile habe ich 8 statt 7 gesetzt, also die volle Überschrift

```
229 #8}%
230 \text{ \else
231 \def\@svsechd{%
232 #6{\hskip #3\relax
233 \@svsec #8}%
234 \csname #1mark\endcsname{#7}%
235 \addcontentsline{toc}{#1}{%
236 \ifnum #2>\c@secnumdepth \else
237 \protect\numberline{\csname the#1\endcsname}%
238 \setminus fi
Nochmal 8 statt 7!
239 #8}}%
```
240  $\forall$  fi 241 \@xsect{#5}%  $242<sup>1</sup>$ 

\Pnum Der Absatz soll mit etwas vertikalem Abstand (\Pn@mskip) zum vorhergehenden, dafür aber ohne Einzug gesetzt werden. Zuvor brauchen wir noch ein paar Counter, wird ein höher liegender Befehl verwendet, werden sie auf Null gesetzt. Ist das erste \Pnum mit leerem Argument auf der entsprechenden Ebene wird das gespeichert, indem der Counter auf Eins gesetzt wird.

```
243 \newcommand{\Pn@mskip}{\bigskip}%
244 \newcounter{Pn@msection}[chapter]%
245 \newcounter{Pn@msubsection}[section]%
246 \newcounter{Pn@msubsubsection}[subsection]%
247 \newcounter{Pn@mparagraph}[subsubsection]%
248 \newcommand*{\Pnum}[1]{%
249 \ifthenelse{%
250 \equal{#1}{}%
251 } \frac{6}{5}
```
*Wenn* das Argument leer ist, dann untersuchen, ob section den Wert 0 hat, das hieße wir befinden uns direkt unter chapter.

```
252 {%
253 \ifthenelse{%
254 {\value{section}=0}\or{\value{Pn@msection}=1}%
255 }{%
256 \Pn@mskip\par\noindent%
257 \refstepcounter{section}\setcounter{Pn@msection}{1}%
258 {\usekomafont{sectioning}\thesection\ }%
```
#### }  $\frac{8}{6}$

Wenn subsection den Wert 0 hat, heißt das wir befinden uns direkt unter section. Gleiches gilt wenn dies der zweite, dritte, vierte Durchlauf ist und Pn@msubsection bereits den Wert Eins hat. Also wird subsection erhöht und dann der Wert dem neuen Absatz vorangestellt, Pn@msubsection erhält den Wert Eins. Analog geht es auf den nächsten Ebenen weiter.

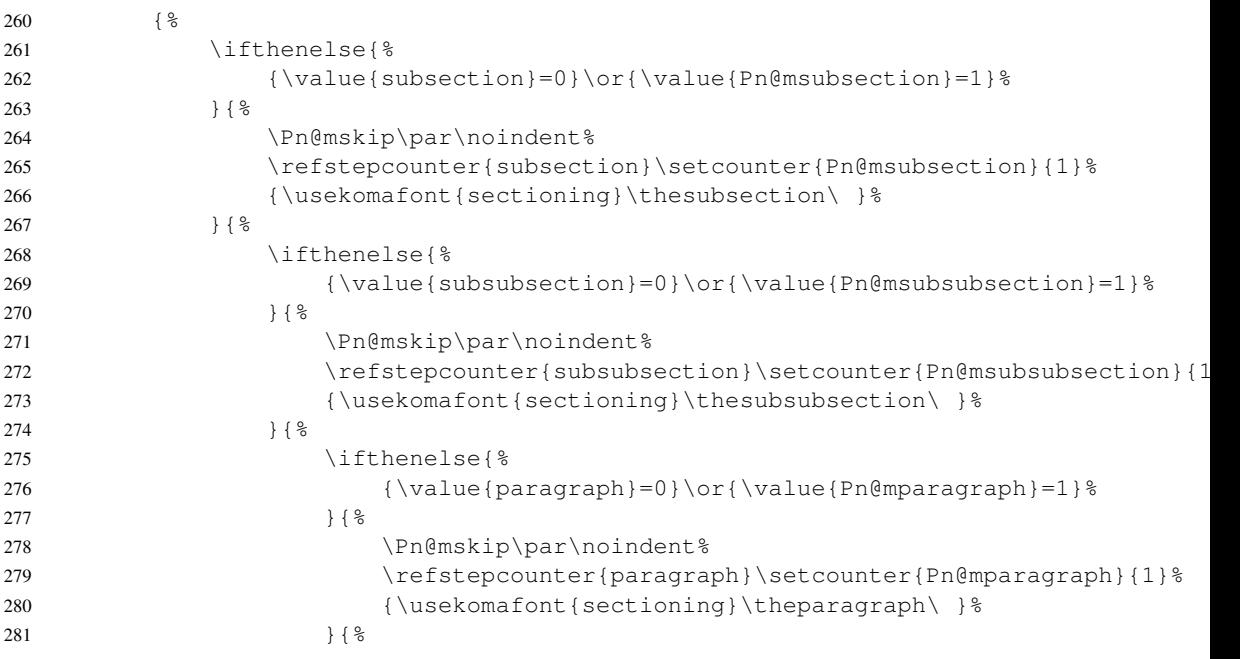

Spätestens hier wird man misstrauisch, das Argument von Pnum ist leer, alle Zähler inklusive paragraph sind höher als Null – was nun? Eine Fehlermeldung!

```
282
283 \ClassError{mentis}{Pnum hat kein Argument, findet aber au
284 {Pruefen Sie die Verwendung von Pnum!}%
285 } \frac{9}{6}286 } \frac{8}{3}287 } \frac{6}{6}288 } \frac{6}{6}289 }{%
```
Wenn das Argument *nicht* leer ist, dann einfach das Argument setzen! Hier folgt also endlich die erste else-Schleife (hat mich zwei Tage gekostet!).

```
290 \Pn@mskip\par\noindent%
291 {\usekomafont{sectioning}#1}\ %
292 } \frac{6}{6}293 } %
```
absatz \absatz trennt zwei Absätze durch einen zentrierten Stern (sehr hübsch!)

```
294 \newcommand{\absatz}{%
295 {\removelastskip\medskip\centering $\star$ \\\medskip\noindent}%
296 }
```
#### 11.9 Beispielsätze

```
\Psatz \Psatz setzt Beispielsätze eingerückt und mit einer Nummer in Klammern auf dem
         Rand.
```

```
297 \newcommand{\randnummer}[1]{\marginline{\small(#1)}}
298 \newcommand{\Psatz}[2]{%
299 \begin{list}{}{%
300 \setlength{\topsep}{0pt}%
301 \setlength{\parsep}{0pt}%
302 \setlength{\parskip}{0pt}%
303 \setlength{\leftmargin}{2em}%
304 \setlength{\rightmargin}{0pt}%
305 \setlength{\listparindent}{\parindent}%
306 } \frac{6}{6}307 \fussy%
308 \ifthenelse{%
```
#### Ist das Argument 1 leer? Wenn ja:

```
309 \equal{#1}{}
310 }%Dann:
311 {\item{\makebox[0mm]{\rule{0mm}{0mm}}\ignorespaces#2}}
Wenn nein:
```

```
312 {%
313 \item{\makebox[0mm]{\rule{0mm}{0mm}}\randnummer{#1}\ignorespaces#2}%
314 }
315 \end{list}
316 }
```
#### 11.10 Konfiguration der Literaturnachweise

Es folgt eine Reihe von Schaltern für jurabib. Diese Einstellungen beziehen sich im wesentlichen auf den Textteil.

```
317 \jurabibsetup{%
In der Fußnote erscheint die natürliche Reihenfolge: Vorname Nachname.
318 authorformat=citationreversed,%
Nur beim ersten Autor von mehreren wird der Nachname im Anhang nach vorn gesetzt.
319 authorformat=firstnotreversed,%
Bei drei Autoren: Müller, Meier und Schmitz
320 authorformat=and,%
Zitierte Autoren gehen automatisch in den Index.
321 %%% authorformat=indexed,%
»hrsg. von Meier« statt »Meier (Hrsg.)«, wenn möglich.
322 edby=true,%
Alle Zitate führen den (Kurz-)titel in der Fußnote und bei Bezugnahme.
323 titleformat=all,%
Doppelpunkt zwischen Autor und Titel
324 titleformat=colonsep,%
```
Wenn auf der gleichen Seite direkt aufeinander folgend der gleiche Beleg gefordert wird, dann und nur dann kommt »ebenda . . . « anstatt alles nochmal zu wiederholen.

```
325 ibidem=strict,%
```
Ersetzt den Autornamen bei mehreren Werken durch Derselbe

326 bibformat=ibidem,%

Statt eines Bearbeiters (von Gesetzestexten) kann man z. B. »Vgl.«/»Siehe« vor einen Beleg setzen.

```
327 see=true,%
```
Geisteswissenschaftliche Grundeinstellungen (– whatever that means!)

328 human=true,%

Vor Anmerkungen etc. steht ein Komma

329 commabeforerest=true% 330 }

Die folgenden Umdefinitionen greifen in die Funktion von Jurabib ein und stellen sicher, dass statt A. a. O./a. a. O. Ebenda/ebenda gesetzt wird und die Jahreszahlen von Zeitschriften in runden Klammern erscheinen.

```
331 \AddTo\bibsgerman{%
332 \renewcommand*{\ibidemname}{Ebenda}
333 \renewcommand*{\ibidemmidname}{ebenda}
334 }
335 \renewcommand*{\bibpldelim}{(}
336 \renewcommand*{\bibprdelim}{)}
```
Die Formatierungen ab hier sind vor allem für das Literaturverzeichnis wichtig. Statt »ders.« im Literaturverzeichnis »– «

337 \renewcommand\*{\bibauthormultiple}{-- }

Vornamen (normal)

338 \renewcommand\*{\bibfnfont}{}

Nachnamen in KAPITÄLCHEN

339 \renewcommand\*{\biblnfont}{\textsc}

Vornamen von Herausgebern in normaler Schrift – Diese Funktionen sind von jurabib nicht dokumentiert!!!

340 \renewcommand\*{\bibefnfont}{}

Nachnamen von Herausgebern in KAPITÄLCHEN – Diese Funktionen sind nicht dokumentiert!!!

341 \renewcommand\*{\bibelnfont}{\textsc}

Titel *kursiv*

342 \renewcommand\*{\bibtfont}{\textit}

Buchtitel *kursiv*

343 \renewcommand\*{\bibbtfont}{\textit}

Zeitschriftentitel *kursiv*

344 \renewcommand\*{\bibjtfont}{\textit}

Die Titel unselbständiger Veröffentlichungen erfordern etwas mehr Aufwand: Ich definiere erst einen Pseudofont namens \textAnfzeichen, der sein Argument in Anführungszeichen setzt. Und kann dann diesen Font auf Zeitschriftentitel anwenden.

 \providecommand\*{\textAnfzeichen}[1]{{\Dll}#1{\Drr}} \renewcommand{\bibapifont}{\textAnfzeichen} \renewcommand{\jbapifont}{\textAnfzeichen}

```
Hängender Einzug im Lit.-Verz: ein Geviert.
```

```
348 \setlength{\jbbibhang}{1em}
349 \jbdotafterbibentry
```
### 11.11 Kleinkram

Zum Schutz vor Schusterjungen und Hurenkindern, das sind einsame Zeilen ganz unten bzw. oben auf der Seite

\clubpenalty=5001 \widowpenalty=5001

\setlength{\emergencystretch}{25pt}

#### Einige Mathesymbole für Bereiche

```
352 \newcommand{\setB}{{\mathord{\mathbb B}}\xspace}
                 353 \newcommand{\setC}{{\mathord{\mathbb C}}\xspace}
                 354 \newcommand{\setN}{{\mathord{\mathbb N}}\xspace}
                 355 \newcommand{\setQ}{{\mathord{\mathbb Q}}\xspace}
                 356 \newcommand{\setR}{{\mathord{\mathbb R}}\xspace}
                 357 \newcommand{\setZ}{{\mathord{\mathbb Z}}\xspace}
       \strich \strich sorgt für einen schönen Strich hinter Variablen oder Zahlen
                 358 \newcommand{\strich}{\ensuremath{{}^{\prime}}}%
        \stern \stern sorgt für einen schönen Stern hinter Variablen oder Zahlen
                 359\newcommand{\stern}{\ensuremath{{}^{\ast}}}
        \spitz Der Befehl \spitz setzt sein Argument in spitze Klammern .
                 360 \newcommand{\spitz}[1]{%
                 361 {\textlangle}#1{\textrangle}%
                 362 }
     \textbfsf \txtbfsf ist ein kürzerer Zugriff auf fette Groteskschrift
                363 \newcommand{\textbfsf}[1]{%
                 364 {\sffamily\bfseries #1}%
                 365 }
\textsubscript Dieser Befehl funktioniert wie \textsuperscript nur eben mit tiefgestelltem Ergeb-
                 nis.
                 366 \DeclareRobustCommand*\textsubscript[1]{%
                 367 \@textsubscript{\selectfont#1}}%
                 368 \def\@textsubscript#1{%
                 369 {\m@th\ensuremath{_{\mbox{\fontsize\sf@size\z@#1}}}}}
         \tief \tief ist ein praktisches Alias für \textsubscript.
                 370 \newcommand{\tief}[1]{\textsubscript{#1}}%
```
\hochtief \hochtief setzt das erste Argument hoch, das zweite direkt darunter tief an einen davorstehenden Buchstaben.

```
371 \newcommand*{\hochtief}[2]{%
372 {\m@th\ensuremath{%
373 ^{\mbox{\fontsize\sf@size\z@\selectfont#1}}%
374 _{\mbox{\fontsize\sf@size\z@\selectfont#2}}%
375 } } %376 }
```
\roem \roem setzt Zahlen als römische Zahlen in Kapitälchen, ist nicht so aufdringlich wie aus Versalien gesetzt.

\newcommand\*{\roem}[1]{\textsc{\@roman{#1}}}

emergencystretch gibt LATEXzusätzlichen Wortzwischenraum bei schwierigen Zeilenumbrüchen. 1em ist ziemlich wenig.

```
378 \setlength{\emergencystretch}{1em}%
379 \tolerance=125%
```
tolerant öffnet eine Umgebung, in der leichter getrennt und geschoben werden kann.

 \newenvironment{tolerant}[1]{% \par\tolerance=#1\relax }{% \par }

Für die Liebhaber gepflegter Typographie mit gebrochenen Schriften stehen folgende Befehle zur Verfügung \fraktext, \swabtext, \qothtext stehen für Fraktur, Schwabacher und Gotische Schrift. \antiktext schaltet innerhalb dessen auf Antiqua. \fett simuliert mehr schlecht als recht die fehlenden fetten Typen. \emph wirkt als Sperrung. Genauere Dokumentation unter blacklettert1.dtx.

```
385 \newcommand{\fraktext}[1]{{\fontfamily{yfrak}\selectfont #1}}
386 \newcommand{\swabtext}[1]{{\fontfamily{yfrak}\textsl{#1}}}
387 \newcommand{\gothtext}[1]{{\fontfamily{yfrak}\textbf{#1}}}
388 \newcommand{\fett}[1]{\scalebox{1.25}[1]{#1}}
389 \newcommand{\antiktext}[1]{\textrm{\textup{#1}}}
```
Ach ja, ganz am Ende, wo er ja auch hingehört, noch ein bisschen was zum Feinschliff am Index: *kein* Blocksatz, dafür aber am Ende ausgeglichene Spalten!

```
390 \newcommand{\orgtheindex} { }
391 \let\orgtheindex\theindex
392 \let\orgendtheindex\endtheindex
393 \def\theindex{%
394 \def\twocolumn{\begin{multicols}{2}}%
395 \def\onecolumn{}%
396 \clearpage\RaggedRight
397 \orgtheindex
398 }
399 \def\endtheindex{%
400 \end{multicols}%
401 \orgendtheindex
402 }
```
## Index

Numbers written in italic refer to the page where the corresponding entry is described; numbers underlined refer to the code line of the definition; numbers in roman refer to the code lines where the entry is used.

```
absatz = \simeq \sum_{subitem} *+\absoleftz +, \x3143,it\emmai*n+(\x384f}+hochtief= 210\s 2131tem368+\1303ht305+, 3\main
addcontentsline= \subitemdeffootnandeleonte\nsushintnent,*hth0dens=fil3dt\nsuid9afee202539\B3f5le+,161
addpenalty= \subitem *<del>Dla</del>ddpenaithytem57+\Dl+,hskip=in{177s}ubitem *+\hskip+, 70, 221, 2
AddTo= \subitem *+\ADdFo+, 33$ubitem *+\Dll+, samain\{substytem345+\hss+, 71
addtocontents= \subitem Dr=\addtocobitemts+\Dr96, \ightan{178}
addtolength= \subitem *Drraddtolengthem 55\D78jbidemmidname=, 83}58bjtem, *s}ibsdegogidna
       110, 111, 121,
       122, 133, 134
addvspace= \subitem *+\All=ddvspaced>item 6,+\IBD7, 199\hain{1\sybitem tocleft+, 60
advance= \subitem *+\adso=nce+\su69item *+\els@\ppqn=190,\psybitgenstwoop?lumnst, 2200, 2
antiktext= \subitem *+\emergencystretch=389 \subiti<sup>chim=</sup>+\eme\sykhidystri^et\difdimst51,21378
arabic = \simeq *+\\arcsin t+\cos t \subitem *+\arabic+, \subitem *+\endifpum 74, 3\subitem *+\ifnum+, 56, 183, 2
ast = \Delta * + \Ast + \epsilonAtBeginDocument= \subitedgroup=AtBegionDoctement+4<sup>$</sup>\overline{A}dgroup="1++", 71ifx+, 61
baselineskip= \subitem **dtheinddx=neski\stubilden, *114&SP&SS$Vlffdex+,\sydozitengof+\indexpagesty
begin= \subitem *+\begisuremath4, 29\Subi9\lem *interlinepenalty+, 3\sapitega, *fog.ntgr2inepen
begingroup= \subitem *dh\beginegtsoxfoototofoote219
bfseries= \subitem *+\bfseri<del>@B4</del>, 364
bibapifont= \subitem *+environmentse>quote46 164
bibauthormultiple= \subiteepaal*+\bibauthormultiple= \subiteepaal*+\bibauthormultiple=
bibbtfont= \subitem *+\fribbtf\subitan3
bibefnfont= \subitem *+Bubibefn\fsonttitem340
bibelnfont= \subitem *+e\benisidedmafrgimt=+, 341s
bibfnfont= \subitem *+\bibfnfont+, 338
bibjtfont= \subitem *+\fribjtfont= \subitem \\text{\bib}
biblnfont= \subitem *+\ftp=iblnf\onutb+iteln39
bibpldelim= \subitem *#\didtolistin= \subitem *#\didtolistin\subibplarem addhapters+, \}{Bitem chapter+, 53
bibprdelim= \subitem *#\@bibprdelibmtem336\flq+sectore
bibsgerman= \subitem *#Qqq=ibsge\randani+tem33H\flqqqnbsection
bibtfont= \subitem *+\bfontfamily=+, 34&ubitem *+\h5anbs&cameily+, 885bfb8m subsubsection+,
bigskip= \subitem *+\bfogtskep+, 243ubitem *+\fontsingde±, 369<sub>6ub</sub>72em<sup>374</sup>\leavevmode+, 6
secnumdepth= \subitem footqmote deptht<sub>puot</sub> 83, 211 leftmark=236 \subitem *+\leftmark+, 146
tocdepth= \subitem tocdepth+(environment), 174
centering= \subitem *+\fraktextering+\sub95
ChapterExtraWidth= \subitem *+\ChapterExtraWidth+, 35, 36, 38, 55, 79, 81, 86, 90, 95,99
Chapter LabelWidth = \qquad \simeq \frac{4+\log\frac{1}{2}}{\log\frac{1}{2}} . \frac{5-\log\frac{1}{2}}{\log\frac{1}{2}} . \frac{1}{2}\log\frac{1}{2}chaptermark= \subitem futsky haptermant to 195\fullap=, 30\subitem *+\llap+, 149
chapters pages type = \subitem *+ \chapters pages type + LoRed class With Options =ClassError= \subitem *+\cothtext=Errolsub288m *+\gothtext+, 387
clearpage= \subitem *+\clearpage+, 396
clubpenalty=    \subitem *headfontpenal\syukits950 *+\htisgroiss=nt+, \!sh2bitem ntisgross+, 32, 102
csname= \subitem *+\deadheight=224,\20bjt@n34;hbischalaeightsub1f&n nt22sk184n+, 30, 113
CurrentOption= \subitemheadmark=rentOpsubcitem 28thtiskleinAfuenf= 151\subitem ntiskleinAfuen:
DeclareOption= \subitem hft *\Declarbiption + \h271 +33ubitem th+, 369, 372
DeclareRobustCommand= \hafulb=item \*st\hiet@har*eR\obfuishtakebook=afcd+,14934,b1E@hp,115@hp,126bpx+36611,3
                            El= \subitem *+\El+, \mathbf{m}\ \subitem mainmatter+, 184
                            endesname= \subitem *if(henelseshame+\subaid;eng2*+\bfstdpengelpse+, 249;
                            endlist= \subitem *+\endlist= \subitem *+\ignorespaces+
                            equal +\bibautbitem ulthelphal +33250, 309
                            \text{Eri}bbtf\text{subit}em *+\text{Er}, \text{map:} 182}
                            \texttt{E} be fn \texttt{switch} and \texttt{Set} and \texttt{Set}evensidelnafgin= \frac{34 \text{t}}{26}ubitem \frac{1}{12}evensidemargin+, 126
                            fett=jtfonstbißem *+\fett_{j+m} 388
                            <u>kenej</u>tions#pibe# ^+\iet<sub>kc</sub>en=<sup>388</sup> \subitem *+\kern+, 162<br>(b=iblnf\snub+item39+\fi+, 63, 64, 74, 191, 194, 205, 209, 216, 22
                            footnoterule= \subitem *lthmfangtnoterybetbitbh0 *+\leftmargin+, 16
                            fraktextering+\subitem *+\fmaktextsubi{{
                            frq=n *+\\GhabpiteenExt+r\afNiq$|11.jg+11.77
                            headsep= \subitem *+\htisroemisth=109,\shilonitem20ntilshemi3sen4,333;
                                                       ibidemname = \n\sqrt{\substack{ * \text{ibidemname}}},\subitem *+\item+, 171, 311, 31
                                                       itemindent= \subitem *+\itemindent+, 16
                                                       itshape= \subitem *+\itshape+, 142
                                                       \frac{1}{2}\frac{1}{2}\frac{1}{2}\frac{1}{2}\frac{2}{3}, \frac{1}{2} \frac{1}{2} \frac{1}{2} \frac{1}{2} \frac{1}{2} \frac{1}{2} \frac{1}{2} \frac{1}{2} \frac{1}{2} \frac{1}{2} \frac{1}{2} \frac{1}{2} \frac{1}{2} \frac{1}{2} \frac{1}{2} \frac{1}{2} \frac{1}{2} \frac{jbbibhang=\frac{1}{2}, subitem *+\jbbibhang+, 348
                                                       jbdotafterbibentry= \subitem *+\jbdotafter
                                                       jurabibsetup= \subitem *+\jurabibsetup+,
                                                                   \subitem section+, 76
                                                                      \subitem subsection+, 84
                                                174 leftskip= \subitem *+\leftskip+, 69, 70
                                                       let= \subitem *+\let+, 212, 391, 392
                                                       拍:#37735入s3dbit38h,*$__138+,8165
                                                                                \subitem *+\LoadCl
                                                       ne= \subitem ne+, 56, 183
```
makeindex= \subitem \***+chstepeounterx+,** 4\subitem**StbsubsectionIndentWidth+,** 185, publiqem257\S2055 marginline= \subitem \*+dlax=rginl\snettiden7\*+\re**SabsubsectionLabelWidth=,** 21V5ub2t1em232\Sub8s1 marginparsep= \subitem removelastskipparsep\sublictemswidthcxt=indexe lassibaltiqu+, \*+2,95vabtext+, 386 marginparwidth= \subitemenewcommangidtparwidththtiteln07,+\ldeftnewlcommand+, 34, 39, 40, 53, 76, mathbb= \subitem \*+\mathbb332,353333,3535 mathord= \subitem \*+\mathor3d44, 35346,357347 mbox= \subitem \*+\mbmenewenvironment=, 374\subitextbfsf=\rene\sextine=mm\*ent=extb6\$f+, \main{  $medskip = \n\times \text{subjectem} *+ \Re\text{equalePackage} - 5$ newcounter= \subitem \*<del>n</del>gmenuntert<sub>sub</sub>?t4&m<sup>-24</sup>7exithetmark&upit4sm \*+\textit+, 342--344 newlength= \subitem \*+\mewlength+<sub>\sub</sub>5ite{{}}}} \&\them \*+\textlangle+, 36 newpagestyle= \subitem rhtap\newpagestylen+ ++\43 atextquoted nobreak= \subitem \*+\<del>nobre</del>ak+, 3tbitem \*+\roemtquotedblright=77} \subitem \*+\textquotedb noindent= \subitem \*+\ponindent+, 355; 201, 278; 1910; 295bitem \*+\textquoteleft+ normalfont= \subitem \*<del>|</del>\normal{subitem<sup>42</sup>+\rul**extquoteright<sub>513</sub>** \subitem \*+\textquoterightnumberline= \subitem \*+\numberline+, 189, 227ext2angle= scalebox= \subitem \*+\<del>G&UP@</del>box+\<sup>sybe</sup><br>|oddsidemargin= \subitem<sub>e</sub>\*t\oddsidemargin= \subitementy onecolumn= \subitem \*\*\onecolumn= \subitem \*\*\onecolumn= \subitem \*\*\onecolumn= \subitem \*\*\onecolumn= \subitem \*\*\onecolumn= \subitem \*\*\onecolumn= \subitem \*\*\onecolumn= \subitem \*\*\onecolumn= \subitem \*\*\onecolumn= \su or= \subitem \*+\or+,  $SéchomIndenWidh<sup>276</sup>$  subitextsubscript= ctionPublic new idthtextsubscripty orgendtheindex= \subitem \*+\organdtheindex+, 392temp\$PectionLabelWidth+, textsuperscr orgtheindex= \subitem \*+\orgtheindex+, 390, 390, 390, 399, 397, 397, 397, 3899 = \subitem +, 58, 162, 196, 197, 199  $pagemark=$  \subitem \*+\pagemark+, 145, 149, 168 pagestyle= \subitem \*+\pagestyle+, 5 par= \subitem \*+\par+, 71, 256, 264, 271, 200, 300, 3833 parfillskip= \subitem \*+\parfillskip+, 67  $\text{paramdent} = \simeq \star + \n\text{paramGen} + \n\text{OPT} - \n\text{OPT} - \n\text{$  $parsep = \simeq$   $\frac{+20}{169}$   $\frac{301}{301}$  $parskip =$  \subitem \*+\parskip+, 302  $partpagesstyle = \simeq +\pmb{\text{page 1}}\n $\text{page 2}t\text{else} + \text{page 31}t\text{else}$ <br>  $\text{page 4}t\text{else} + \text{page 54}t\text{else} + \text{page 71}t\text{else}$$  $PassOptionsToClass=$  \subitem \*+\PassOptionsToClass=  $penalty = \simeq +\peq\sqrt{1}ty + \sqrt{2}$  $\text{mskip} = \frac{\text{mskip}}{\text{mskip}}\sqrt{\frac{540.164}{243}}$ ,  $\frac{540.164}{256}$ , 264, 271,  $\frac{57}{27}$ ,  $\frac{33.29}{27}$  $Pnum= \satisfies x++\Pr^{\text{min}}_1, \text{min}_2+3$  $prime=$  \subitem \*+\prime+, 358 ProcessOptions= \subitem \ProcessOptions+, 137 protect= \subitem \*+\p $\text{PQUect+}, \text{VP}^{\text{QUect}}, \text{VP}^{\text{QUect}}, \text{VP}^{\text{QUect}}$ ,  $\text{VP}^{\text{QUect}}$ ,  $\text{VP}^{\text{QUect}}, \text{VP}^{\text{QUect}}$ ,  $\text{VP}^{\text{QUect}}, \text{VP}^{\text{QUect}}$ ,  $\text{VP}^{\text{QUect}}, \text{VP}^{\text{QUect}}, \text{VP}^{\text{QUect}}, \text{VP}^{\text{QUect}}, \text{VP}^{\text{QUect}}, \text{VP$  $edef = \times \text{subitem} edef + \cdot \text{smaller}$ providecommand= \subit $\mathbb{R}^{ac}$  \pro $\mathbb{R}^{1}$ decommand= \subitem \pro $\mathbb{R}^{1}$ Psatz= \subitem \*+\Psatz+, \main{297} quote=quote (environment), 164 RaggedRight= \subitem SubsectionJhdentWidth= 396 \subitem \*+\SubsectionIndentWidth+, 48, 8 randnummer= \subitem **SubsectionLabelWidth=**297,\SibSitem\stb\fudmset;tioSnLaUsOlWi2dtSh+,3691,3878 RequirePackage= \subitem \*+\RequirePackage+, 7--26 textheight= \subitem \*+\textheight+, 108, 110, 111, 119, 121, 122, 131,133, rightmargin= \subitem \*+\righ<sup>12</sup>thargin+, 168, 304  $\text{sec}$ fon $\frac{\alpha}{5}$ u $\alpha$ ema $\beta$ p $\frac{1}{5}$ em \* $\pm \sqrt{3}$ ext $\epsilon$ t $\pm$ ant $\pm \frac{1}{7}$ 888 selectlanguage= , subitem <sup>lextu</sup> selectlanguage=, "t  $\text{seib} = \sum_{n=-N}^N \sinh \phi_n + \cos \phi_n$  $\text{setC} = \sum_{s \in \mathcal{S}} \text{subjective} \; * + \text{SetC}$  $\text{seigen}$   $\sum_{\lambda \in \mathcal{N}}$   $\lambda \in \mathcal{N}$  and  $\sum_{\lambda \in \mathcal{N}}$  and  $\sum_{\lambda \in \mathcal{N}}$  are  $\sum_{\lambda \in \mathcal{N}}$  and  $\sum_{\lambda \in \mathcal{N}}$  and  $\sum_{\lambda \in \mathcal{N}}$  are  $\sum_{\lambda \in \mathcal{N}}$  and  $\sum_{\lambda \in \mathcal{N}}$  and  $\sum_{\lambda \in \mathcal{N}}$  are  $\sum_{\lambda \in \mathcal{N}}$  and  $\text{setlength} = \frac{3}{100}$ ,  $\text{sub}$ t $\text{tem}$ ' + $\text{split}$   $\text{self}$   $\text{split}$ ,  $\text{self}$ ,  $\text{self}$ ,  $\text{self}$ ,  $\text{self}$ ,  $\text{self}$ ,  $\text{self}$ 98, 103–109, 114–  $120$ ,  $\epsilon_0$ ,  $125$ –132,  $165-169,$  300– 305, 348, 351, 378  $\text{seig}_\text{setQ=+1,1}$  \subitem \*+\setQ+, 355  $\text{seff} = \frac{1}{2} \left( \sum_{\text{sup}} t \cdot \sum_{\text{sup}} t + \sum_{\text{sup}} t \cdot \sum_{\text{sup}} t \cdot \sum_{\text{$  $\text{setZ} = \sum_{m} \sum_{s} \text{subif} \pm \text{em}$  \*+\set24, 357  $\sin^2 3\frac{1}{3}$  with size+,  $\cos^2 73$ , 374  $\text{sfagnily}_{\text{reco}}$  subitem \*+\sffamily+, 364  $\text{small} = + \sqrt{\text{symb}^{\star} + \sqrt{\text{symb}^{\star} + \text{l}} \cdot 297$  $space_{\pm}$ \oro\subitem \*+\space+, 187 spitz= \subitem \*+\spitz+, \main{360} value= \subitem \*+\value+, 254, 262, 269, 276  $\sum_{\text{subitem}}$  \*+\Ps $\frac{W'Z}{\text{subitem}}$  \mathbb{x}} \*+\spitem \*+\star+, 295 stern= \subitem \*+\stex+dowper\and= \subitem \*+\widowpenaltystrich= \subitem \*+\strich+, \main{358}  $SubsectionExtraWidth=$  \subitem \*+\\\$ubsectionExtraWidth= textAnfzeichen= \subitem \*+\textAnfzeichen+ \subitem \*+\textbf+, 387 \subitem \*+\textquotedb \subitem \*+\textrangle+, 36 textm=box+\substem \*+\textrm+, 389  $\text{exists}_{n} + \frac{1}{3}$ gbitem \*+\textsc+, 339, 341,  $textwidth+$ , 104, thechapter= \subitem \*+\thechapter+, 40, thefootnotemark= \subitem \*+\thefootnote  $\text{thq}_2$  theindex  $\frac{1}{2}$  in text<sup>2</sup>subjtem  $\frac{1}{2}$  at the index  $\frac{1}{2}$ , 391, the paragraph= $381/380$ batem \*+ $\lambda$ theparagraph+ thesection= \subitem \*+\thesection+, 39 thesubsection= \subitem \*+\thesubsection thesubsubsection= \subitem \*+\thesubsubsection= tief= \subitem \*+\tief+, \main{370} \subitem \*+\titlepagestyl  $\widehat{{\mathfrak{B}}}$ Pançe $\widehat{{\mathfrak{S}}}$  \subitem \*+\tolerance+, 379, topmargin= \subitem \*+\topmargin+, 105  $t$ opsep $\frac{290}{57}$  \subitem \*+\topsep+, 300  $twpc$ glumn= $\frac{}{3}$  a pubitem \*+\twocolumn+, 394  $\text{typeQW}_{\tau_{1,t+}}$  \subitem \*+\typeout+, 187  $\frac{1}{\sqrt{m}}$  \ $\frac{1}{\sqrt{m}}$  \ $\frac{1}{\sqrt{m}}$